Chap.7 – Bien concevoir Principes SOLID

**V. Deslandres** ©

Licence Professionnelle SIL option DevOps

IUT de Lyon - Université Lyon 1

### Sommaire de ce cours

- Concepts de base : contrat, service, cohésion, couplage
- Principes élémentaires de Conception ----------- [#14](#page-15-0)
- Les Principes SOLID
	- Responsabilité unique (SRP) ------------------------ [#23](#page-22-0)
	- $\bullet$  Ouverture/Fermeture de code (OCP)------------  $\frac{\#27}{427}$  $\frac{\#27}{427}$  $\frac{\#27}{427}$
	- Substitution de Liskov (L) -------------------------- [#32](#page-31-0)
	- Séparation des Interfaces (ISP) ---------------------- #
	- $\bullet$  Inversion des Dépendances (IoC) -----------------------------  $\#36$  $\#36$

## Concepts de base (1)

#### **d'une bonne conception**

- Les **responsabilités** d'une classe :
	- Ce qu'elle SAIT
	- Ce qu'elle est capable de FAIRE
- Ex. pour la classe LignePlat suivante :
	- Elle sait : à quel objet Commande elle appartient, et à quel objet DescriptionPlat elle correspond **LignePlat**

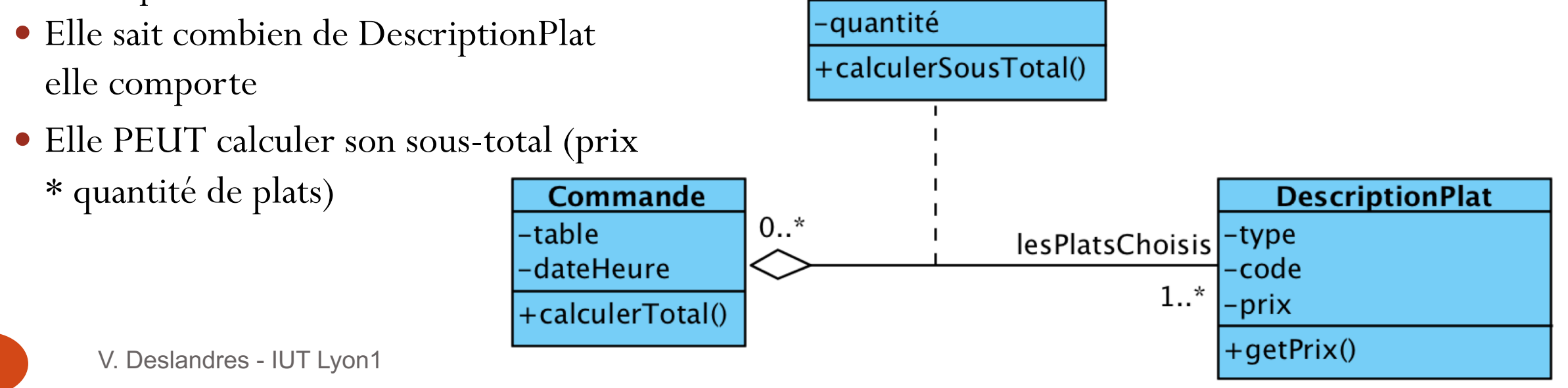

### Concepts de base (2)

- Le **contrat** = services rendus par une classe
	- Exprimé par les opérations de classe ou d'interface
	- Stable
	- Masque les détails de réalisation
	- Syn.: « comportement »

#### **L'implémentation**

- Représente les classes concrètes
- Peut évoluer
- Toujours chercher à **bien les dissocier**

Ensemble des méthodes (signatures)

<<lnterface>> **Décorable**  $+$ colorer()  $+$ poserMotif()  $+$ rendreLumineux $()$ 

Les différents codes associés aux méthodes

**PoterieDécorable** 

Forme2DDécorable

**FilmDécorable** 

### Rappel : Interface vs. classe abstraite

- Similaires (méthodes abstraites) mais différentes (objectifs)
	- **Avantages d'une interface** : abstraction complète, héritage multiple d'interfaces, nouvelle implémentation possible à tout moment
		- Analogie : prise de courant
	- **Avantages d'une classe abstraite** : définition partielle possible, héritage simple qui permet de spécifier des comportements
		- Ex. : le Client  $\rightarrow$

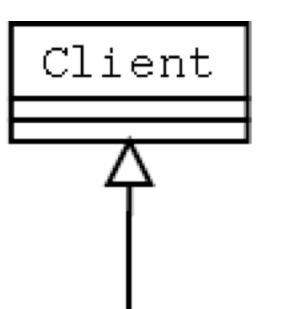

ClientProfessionnel

# Concepts de base (3) cohésion / couplage

#### **COHESION**

- Degré avec lequel les tâches d'un module sont fonctionnellement reliées entre elles
- Quel est le liant d'un module ?
- Quel est son objectif?

**Module** en COO = une classe, un

physique

package, une méthode, un composant

- Fait-il une ou plusieurs choses ?
- Quelle est sa fonction au sein du système ?

#### **COUPLAGE**

- Force de l'interaction entre les modules d'un système
- Comment les modules travaillent ensemble ?
- Qu'ont-ils besoin de savoir l'un sur l'autre ?
- Quand font-ils appel aux fonctionnalités de chacun ?

### Ex. Couplage fort Livre / Auteur

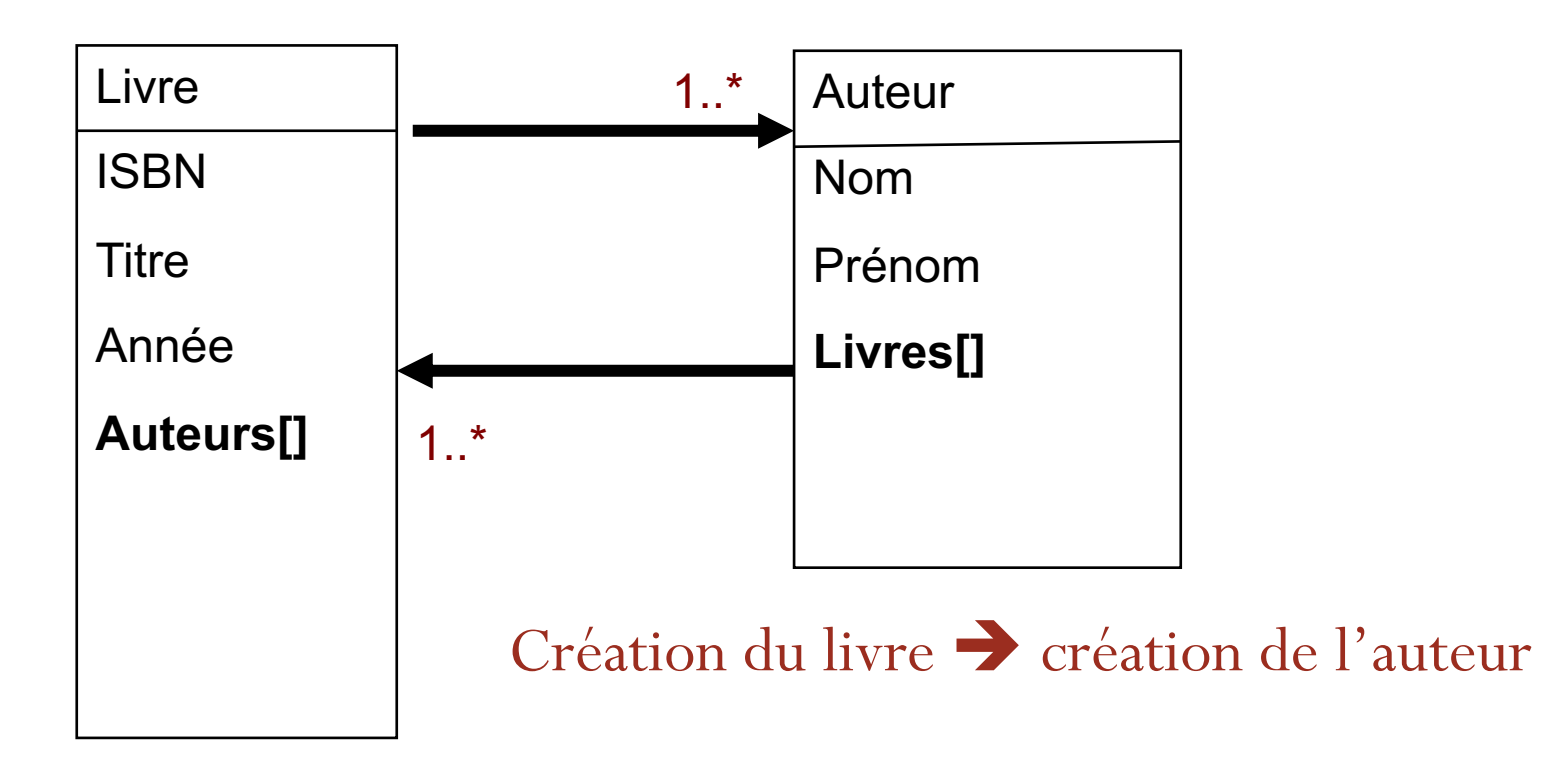

Il y aura toujours des dépendances entre certains modules de l'application : l'important est de les identifier et les rendre bien visible.

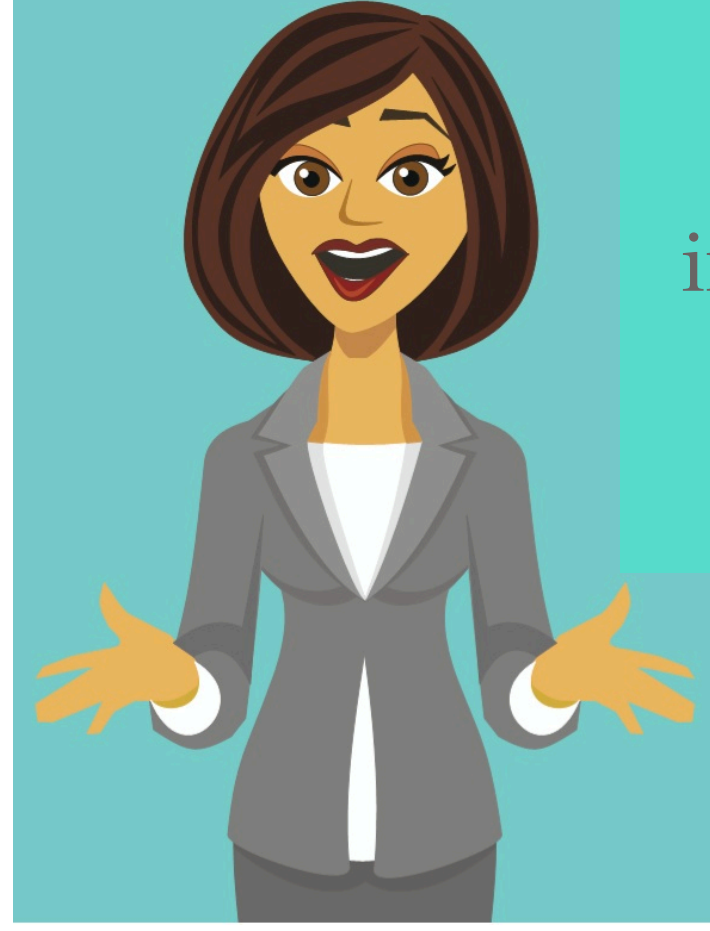

Quels sont les inconvénients d'une faible cohésion ?

> Que penser d'une classe avec 100 méthodes et des milliers de lignes de codes ?

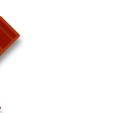

*Différents domaines* 

*sont couverts*

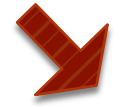

*Manque certain de cohérence entre les variables, les traitements*

8 V. Deslandres - IUT Lyon1

### Faible cohésion

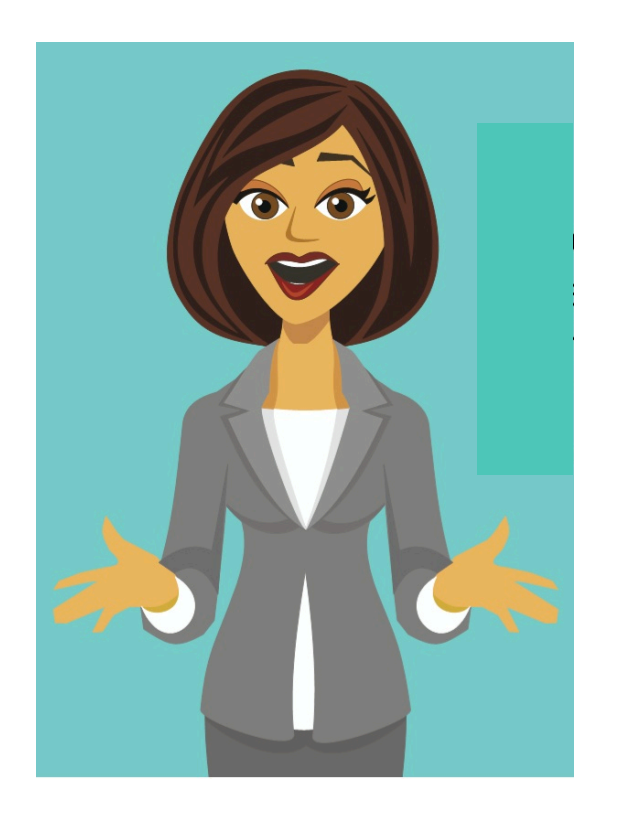

- Une **cohésion** médiocre altère :
	- la compréhension,
	- la réutilisation,
	- la maintenabilité
- Le code est fragile
	- Il subit **toute sorte de changements** très fréquemment, comme il est très vaste
		- Trop d'objets ont besoin de lui

# Les inconvénients d'un trop fort couplage ?

## Fort couplage

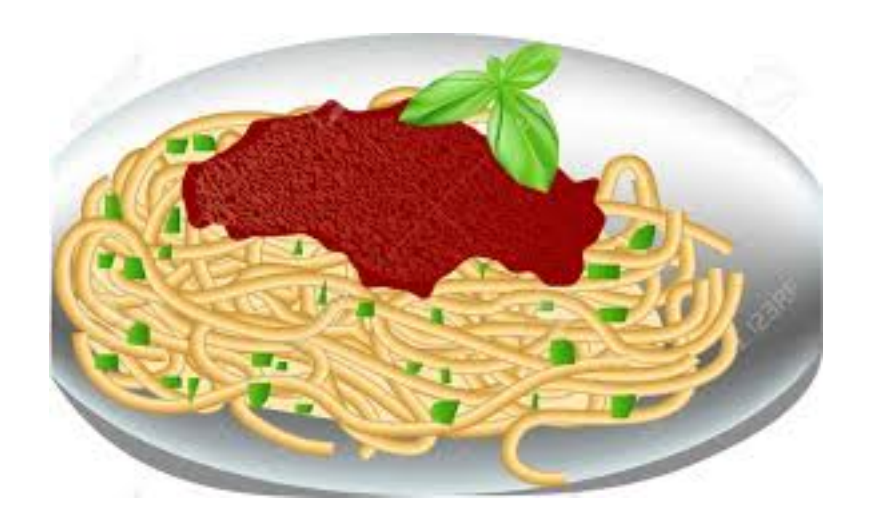

- Un couplage trop élevé ? Une **assiette de spaghettis**
	- Maintenance difficile, voire impossible
	- Lisibilité faible
- Parfois volontaire : **obfuscation**, code rendu impénétrable pour protéger ses sources de rétro-ingénierie

## Forte cohésion : quelques règles

- Regrouper les éléments **en forte relation**
- Regrouper les classes qui rendent des **services de même nature** aux utilisateurs
- Isoler les **classes stables** de celles qui risquent d'évoluer au cours du projet
- Isoler les classes **métiers** des classes **applicatives**
- Distinguer les classes dont les objets ont **des durées de vie différentes**

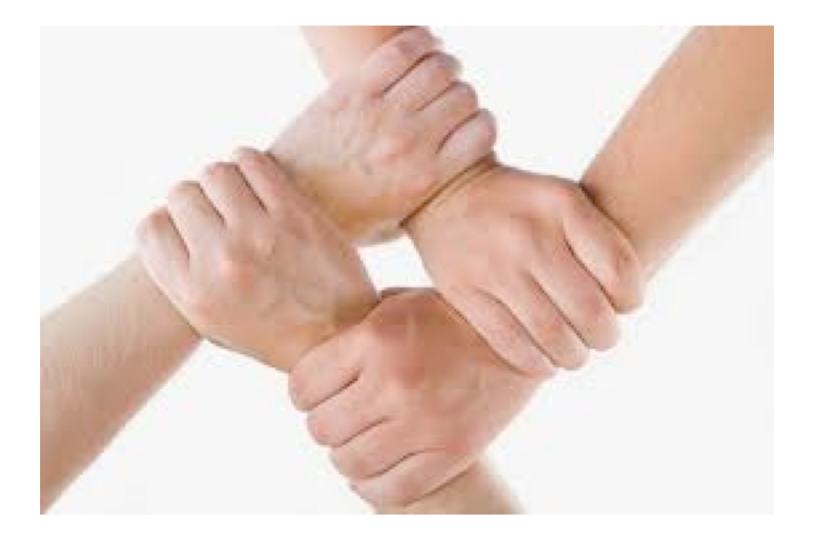

### Faible couplage : les règles

- Préférer un couplage avec des interfaces, pas des classes concrètes
- Ne pas ajouter plus de dépendances que nécessaire

### Illustration : ne mettre que les dépendances nécessaires

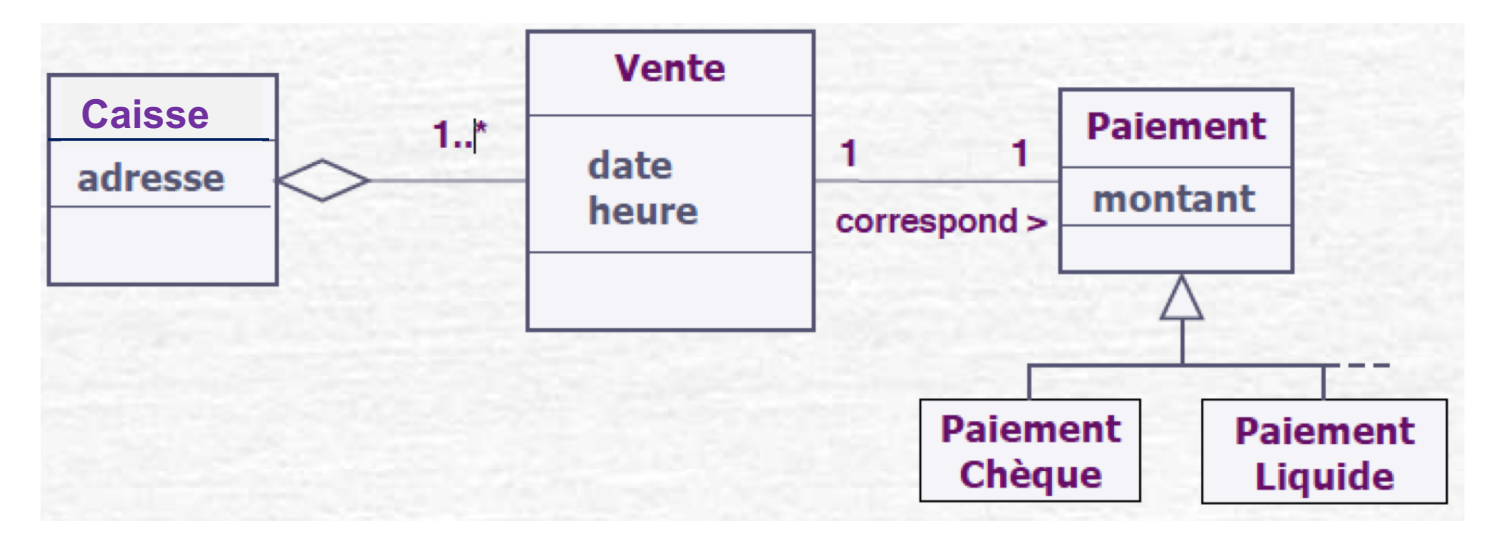

solution 1 : à chq nouvelle vente, c'est la Caisse qui crée le paiement Imaginons qu'on ait à déterminer quel composant gère le paiement

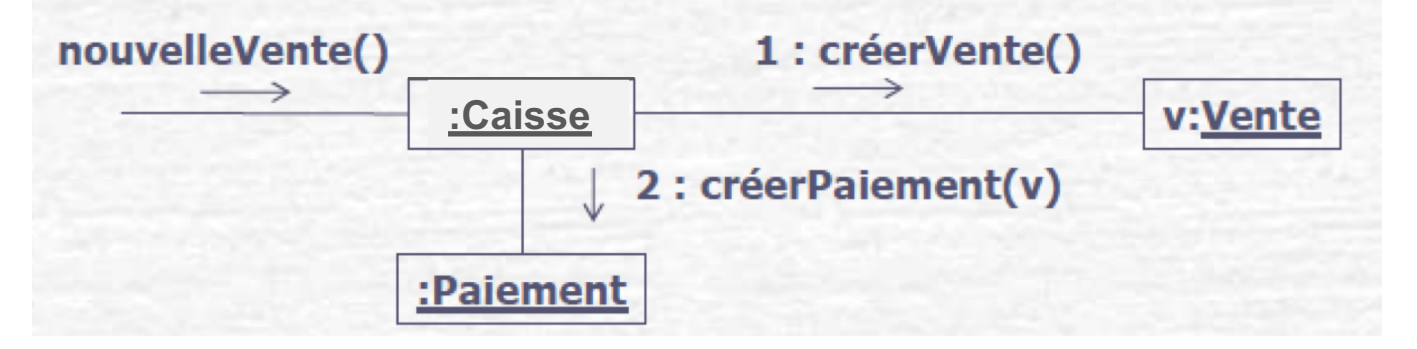

Si c'est la Caisse qui crée le paiement, on **ajoute** un couplage de Caisse à Paiement, qui n'existait pas dans le DCL 0

### Faible couplage : règles (2)

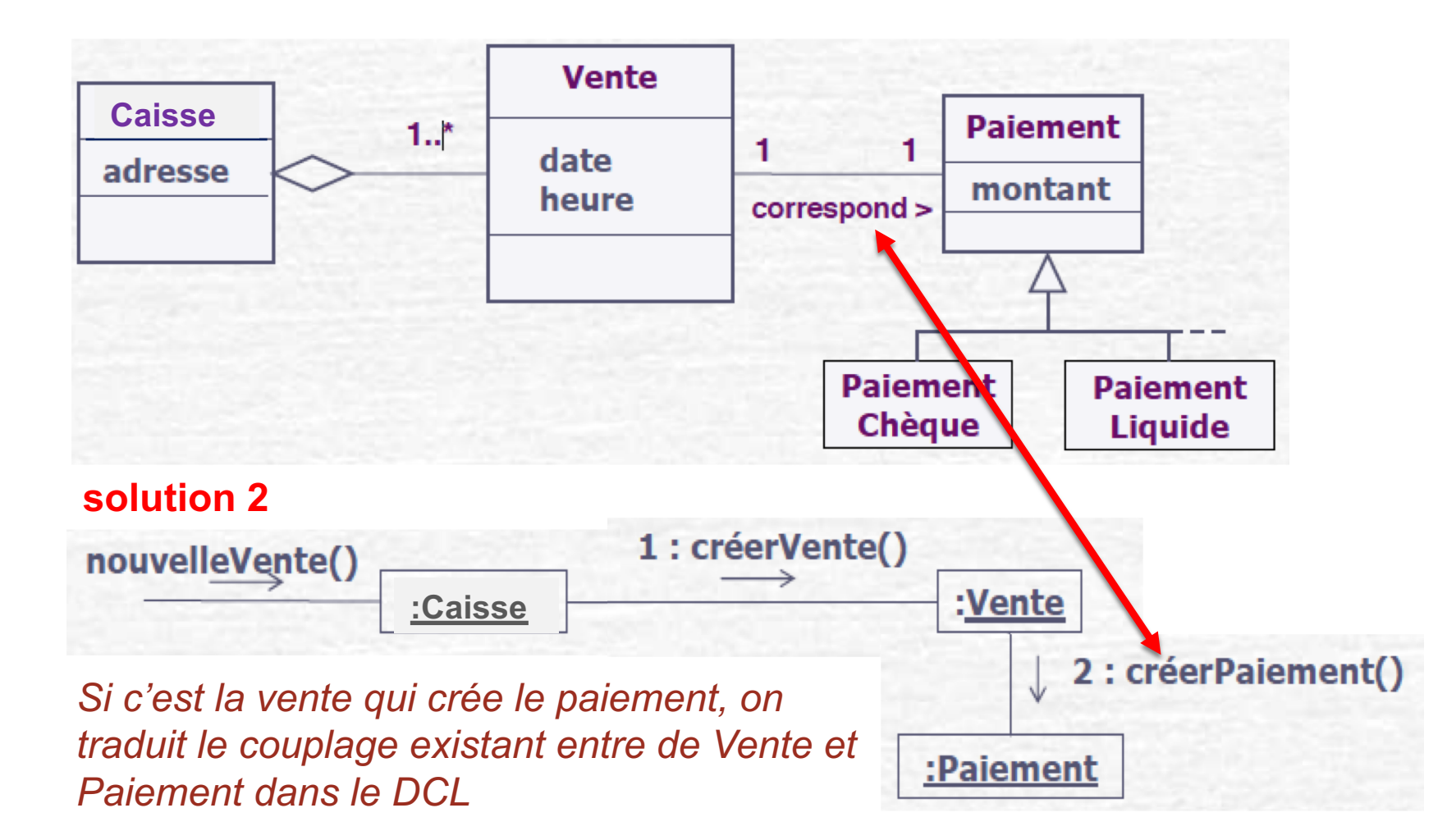

# <span id="page-15-0"></span>Principes élémentaires

# pour une bonne conception

V. Deslandres - IUT Lyon1

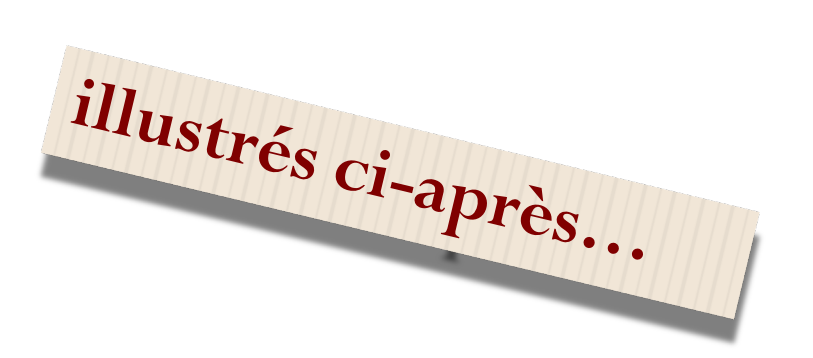

- Ne pas mettre des accesseurs / mutateurs pour tous les attributs systématiquement
	- On perdrait les bénéfices de l'encapsulation !
- · Ne jamais dériver une classe pour ne tirer parti que de certains attributs et méthodes
- · Préférer la composition à l'héritage

# « Préférer la composition à l'héritage »

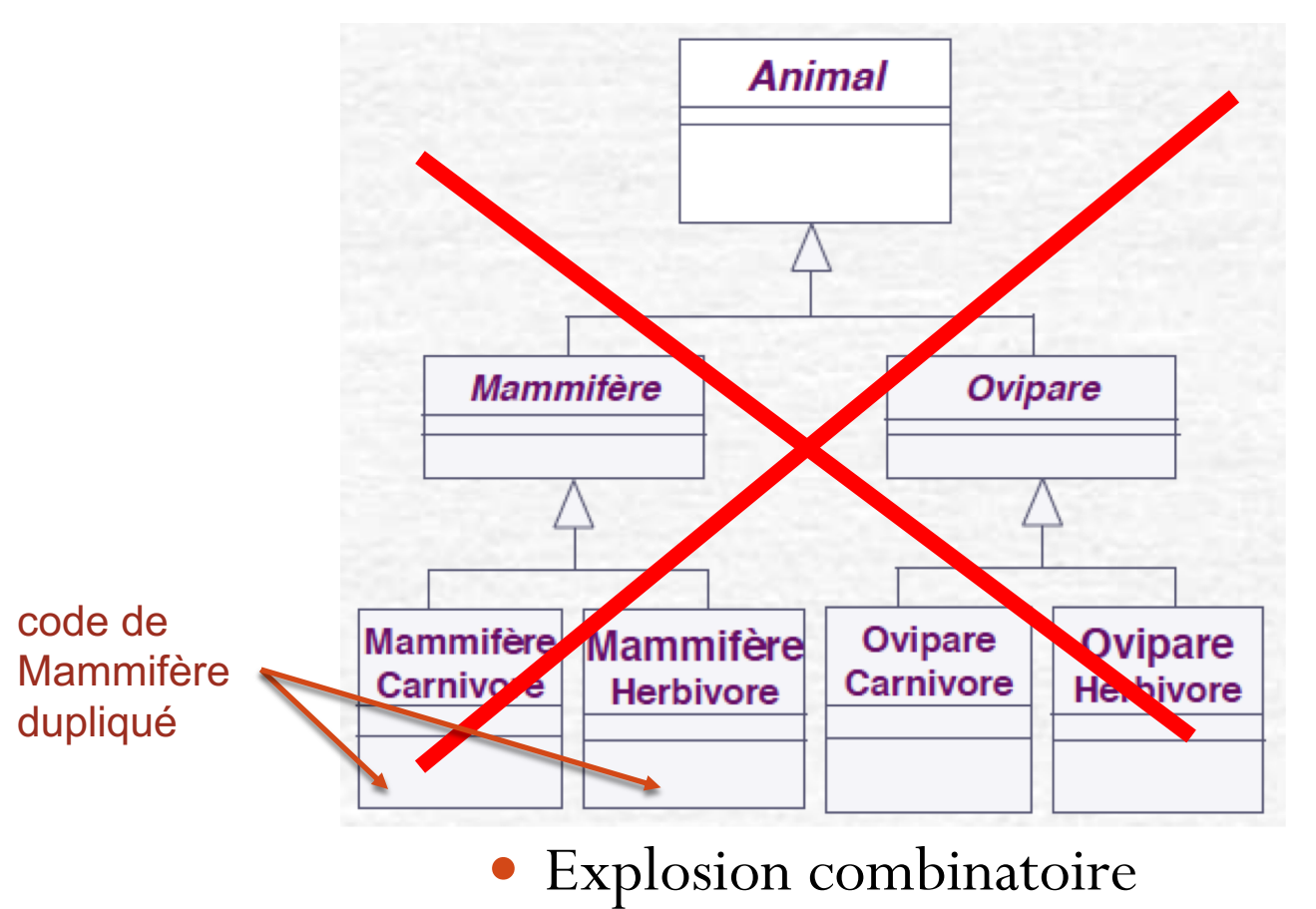

Duplication de code

*Encore appelé principe d'indirection ou de délégation : on délègue à la classe Alimentation le comportement manger() de l'Animal*

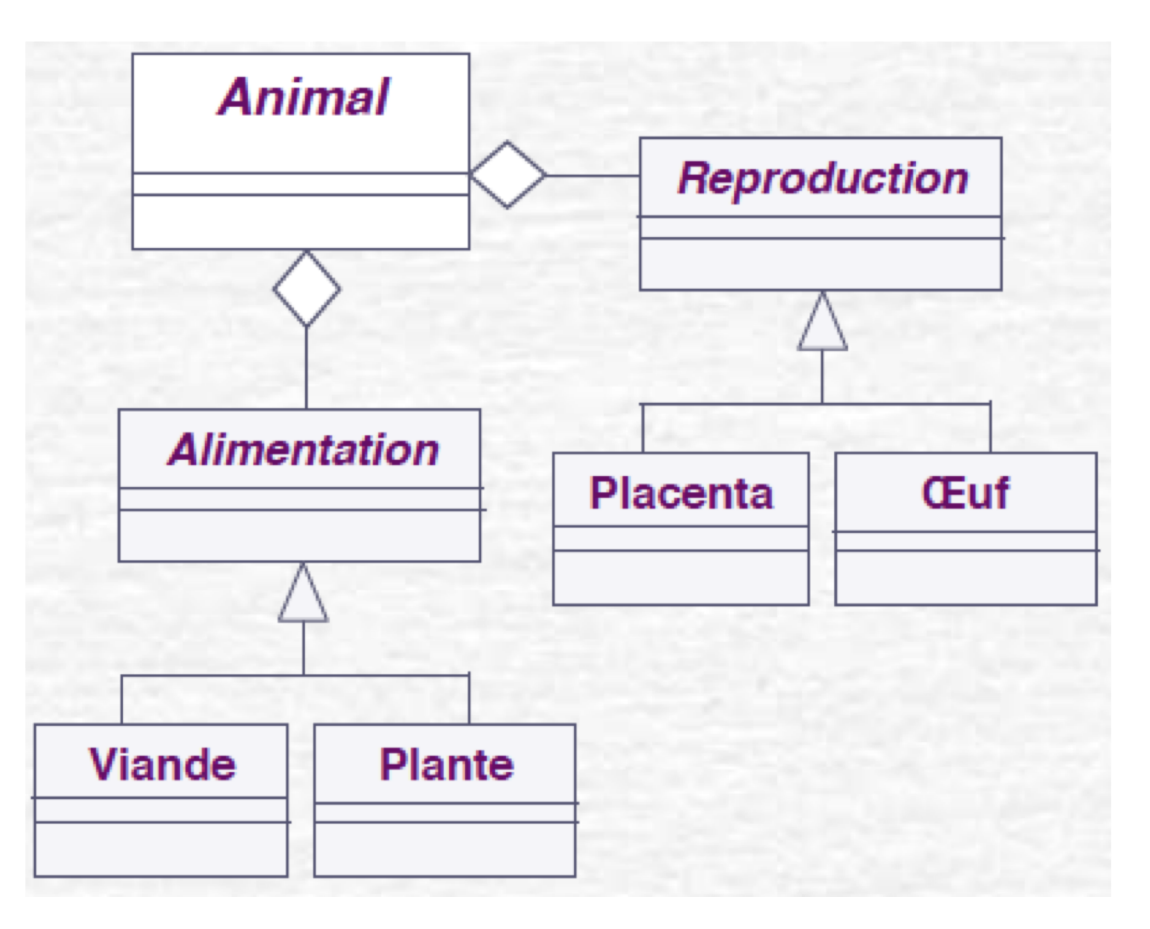

#### « Ne JAMAIS dériver une classe pour certains seulement de ses attributs et méthodes »

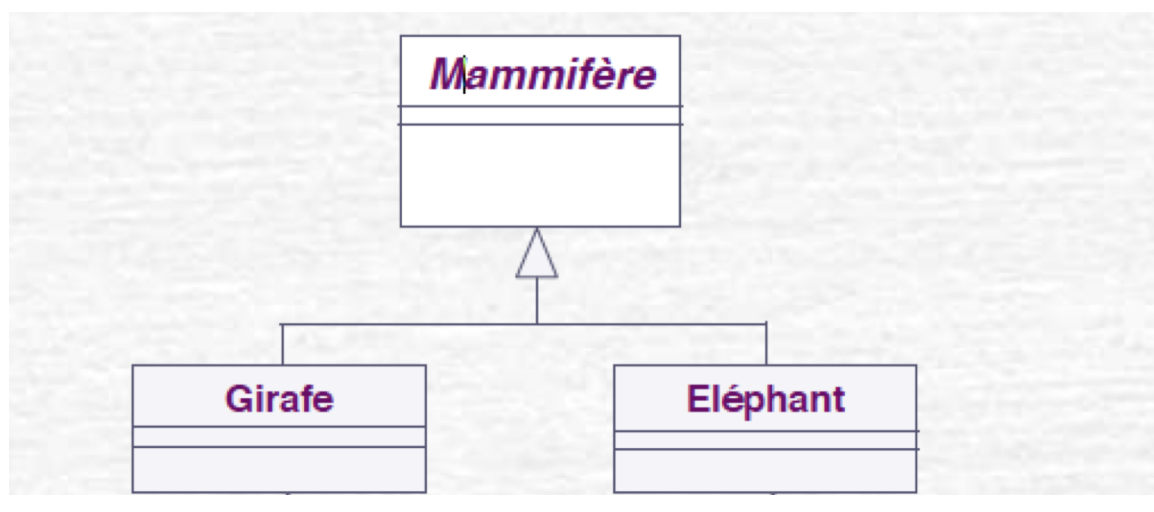

#### « Ne JAMAIS dériver une classe pour certains seulement de ses attributs et méthodes »

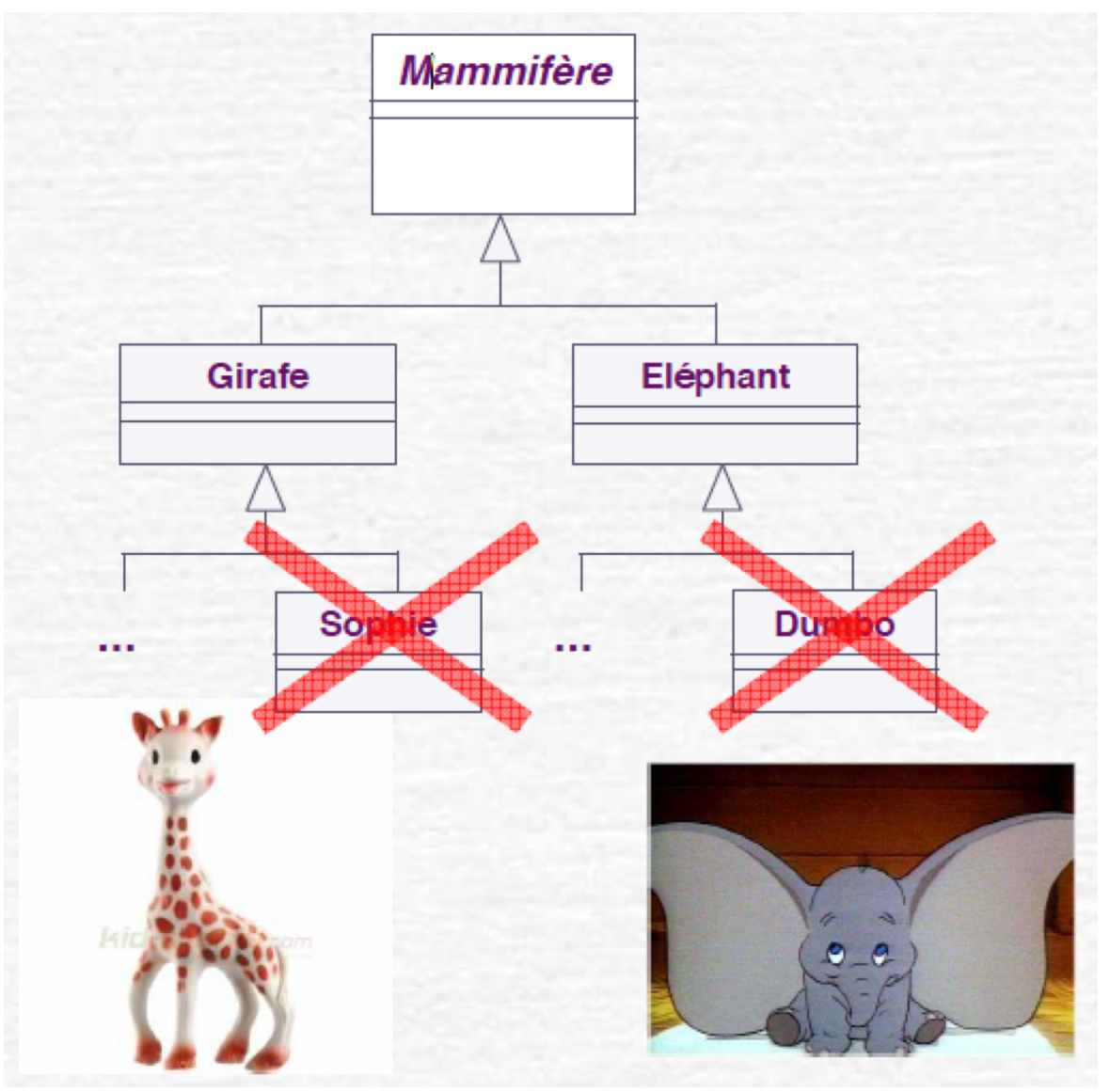

V. Deslandres - IUT Lyon1

## PRINCIPES élémentaires (suite)

- Préférer s'adresser à une **interface**, pas à une **implémentation**
	- Via l'interface, le client ne sait pas quelle sera l'implémentation, il sait juste ce qu'il *peut* demander de faire à la classe
	- **Couplage** plus faible
- Isoler ce qui est **stable** de ce qui **varie** au sein d'une classe, et **encapsuler ce qui change (par indirection, délégation)** Tous les patrons fournissent un moyen de permettre à une partie d'un système de varier, et donc de l'isoler, indépendamment du reste.

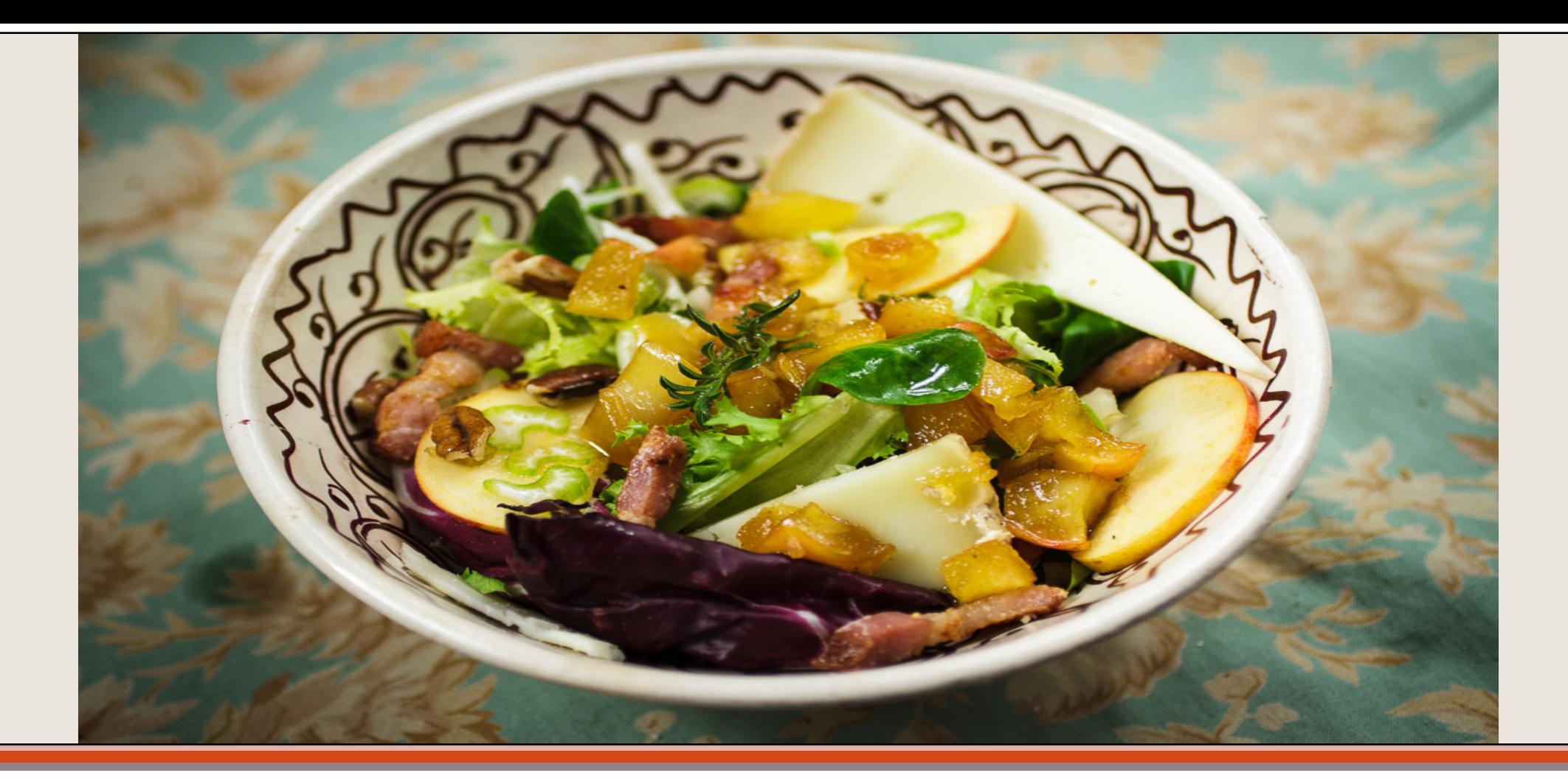

#### SOLID (Single, Open, Liskov, Interface, Dependency) Principes fondamentaux

# <span id="page-22-0"></span>Responsabilité unique (SRP)

- « **Une seule responsabilité = une seule raison d'être modifiée** »
- Observation : on a souvent tendance à donner trop de responsabilités à un objet
- Comment procéder ?
	- Analyser les méthodes de la classe
	- Les regrouper pour constituer des ensembles homogènes
		- ex.: accès à un BD, à une API spécifique,celles qui touchent un même ensemble d'attributs
		- (concept de cohésion précédent)
- Affecter si possible les responsabilités **correspondants aux informations** que la classe possède

### **Illustration**

 Soit la classe Employé suivante class Employee {

```
….
public Money calculatePay() { .. }
public String reportHours() {…}
public void saveInDB() \{...\}}
```
### **BadClassEmployee** -firstName -lastName -function -hiringDate +calculatePay() +reportHours()  $+$ saveln $DB()$

**Quelles sont les responsabilités de cette classe ? A quelles évolutions de code sont sensibles ces méthodes ? Que pensez-vous donc de la conception de cette classe ?** 

- **Modification du calcul de Paye >** par le Service Comptable
- **Modification de la structure de la BD**  $\rightarrow$  par le DBA
- $\bullet$  **Modification du format**, pour le reporting des heures  $\rightarrow$  par les Gestionnaires
- Ça fait beaucoup ! Notre classe n'est pas cohésive, elle a trop de **responsabilités** Une idée ?
	- Repenser la classe : quelle *unique chose* devrait faire Employee ?
	- Séparer ces fonctions dans des classes différentes de manière à ce que chaque modification ait lieu sans modifier la classe Employee partout où elle est utilisée
	- Définir une interface pour Save (ISave), calculate (ICalculatePay) et report (IReportHours)

# Single Responsability Principle (SRP)

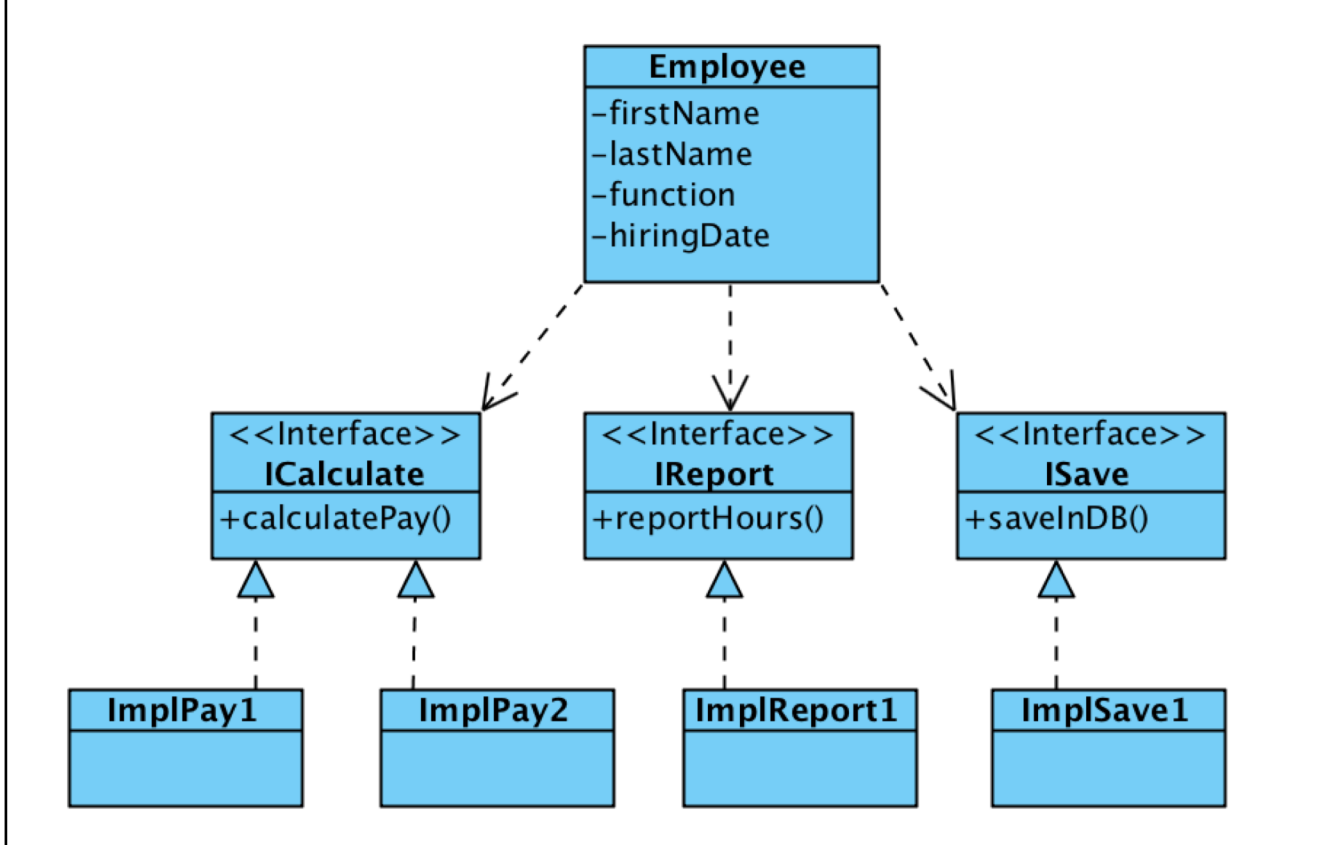

- Si le calcul de paye évolue, on implémente une nouvelle classe pour ce nouveau calcul
	- *Sans tout changer à la classe Employee*
- Idem pour les modifications de formats pour le reporting, de BD pour la persistance
- Un objet **Employee** sait donner son nom/prénom, sa fonction et sa date d'embauche. Point.

<span id="page-26-0"></span>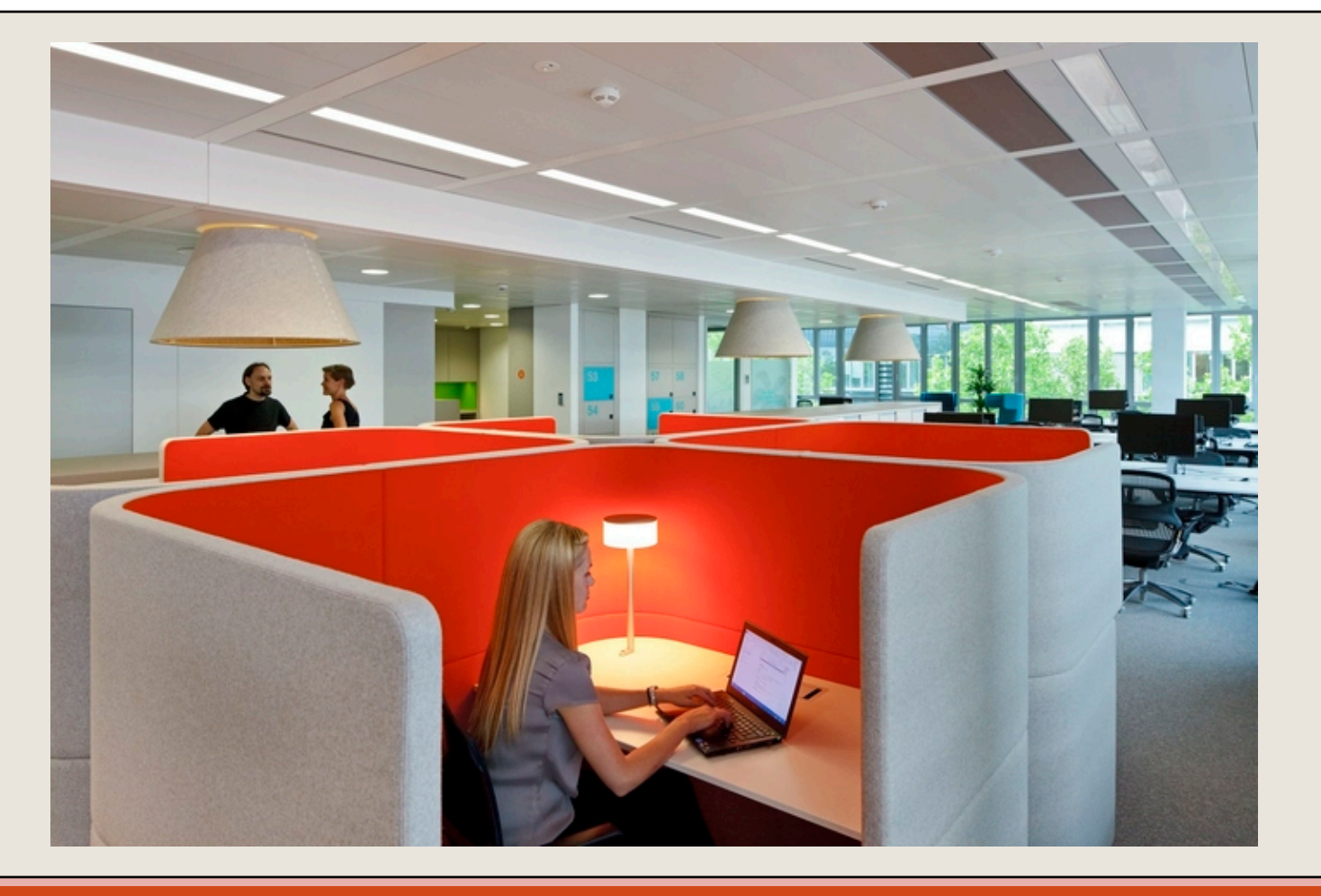

#### GRASP OCP (Open / Close Principle)

Ouverture / Fermeture

# <span id="page-27-0"></span>Principe d'ouverture / Fermeture

- « Les entités logicielles (classes, packages, etc.) doivent être **ouvertes à l'extension**  mais **fermées à la modification** »
- Soit une classe *A* qui repose sur l'interface *I* qui offre des services implémentés dans les classes concrètes *C1, C2,* etc.
- èEn cas de nouvelle fonctionnalité, on peut étendre *I* avec une nouvelle classe **sans impacter** le code de *A.*

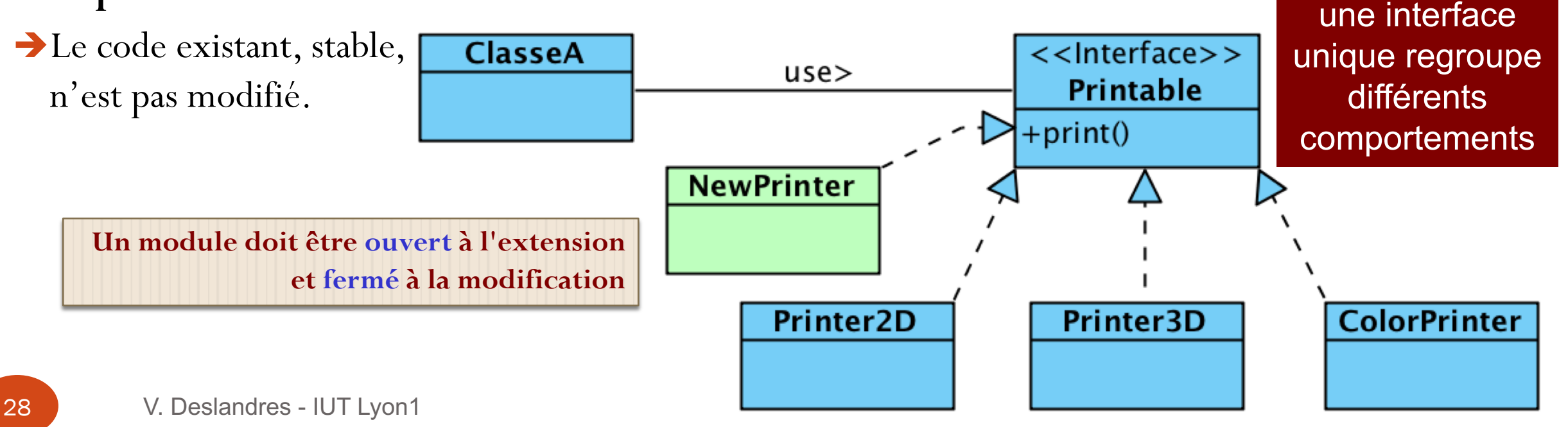

**Abstraction** :

### Exemple de non respect d'OCP

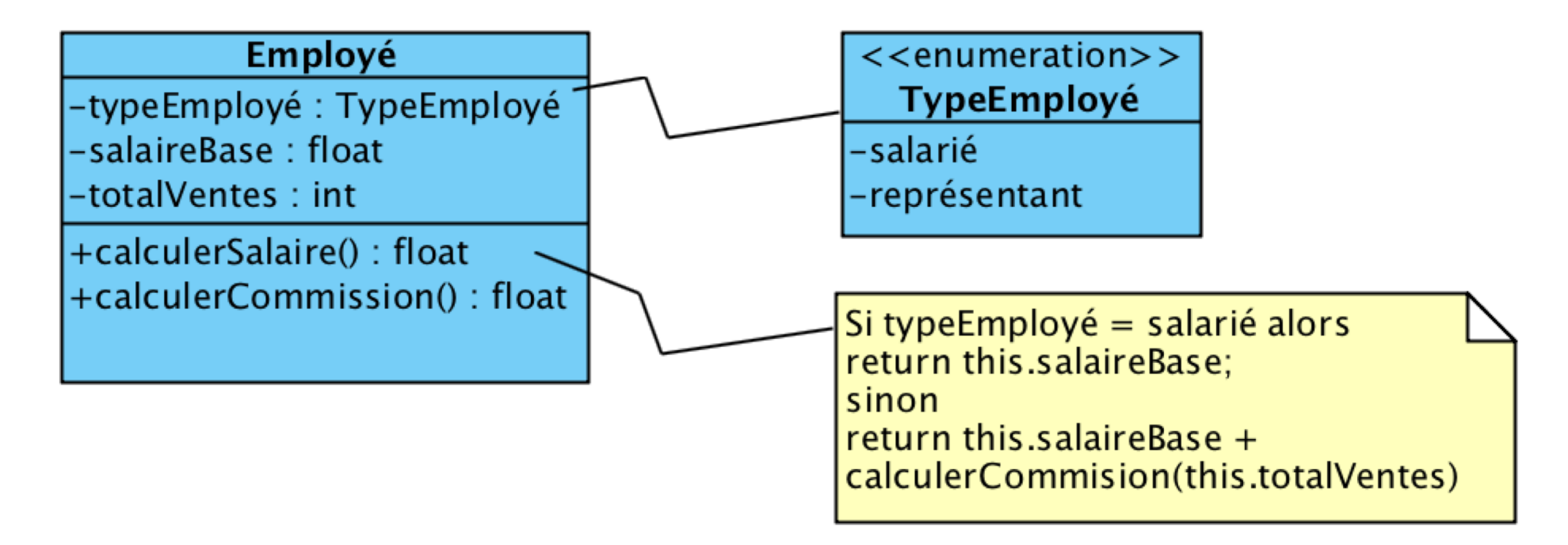

Que se passe-t-il si on doit considérer un nouveau type d'employé ?

### Application du principe d'OCP

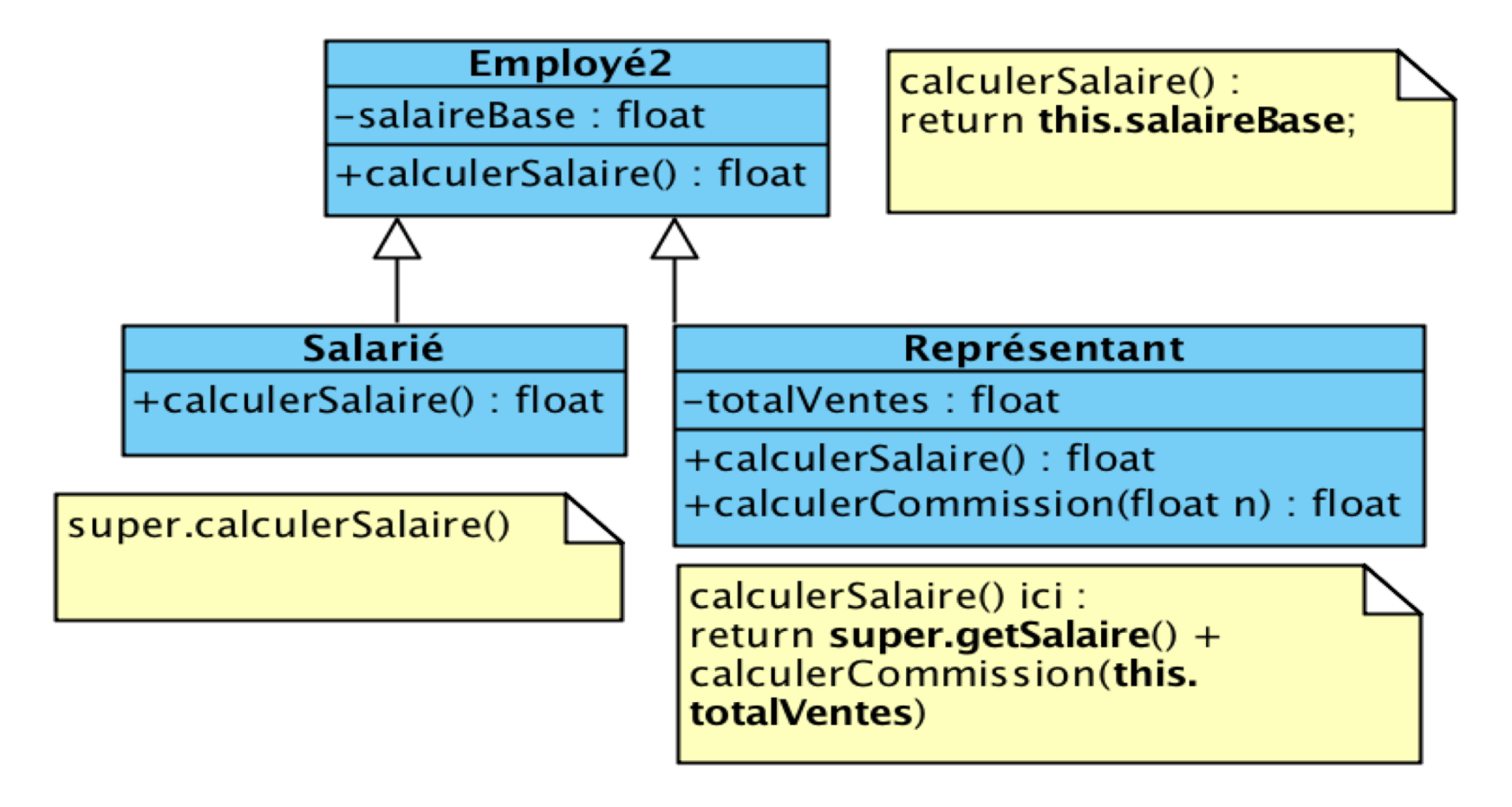

Que se passe-t-il si on doit considérer un nouveau type d'employé ?

### Les limites d'OCP

Attention : **ne pas chercher à ouvrir/fermer toutes les classes** de l'application

- Cela constitue une erreur car la mise en œuvre de l'OCP impose une certaine complexité qui **devient néfaste** si la flexibilité recherchée n'est pas réellement exploitée.
- Il convient de s'inspirer :
	- des besoins d'évolutivité exprimés par le client,
	- des besoins de flexibilité pressentis par les développeurs,
	- des changements répétés constatés au cours du développement
- Pour plus d'informations, consulter ce site :

<http://profs.vinci-melun.org/profs/okpu/cours/initPrincipesOO/>

# <span id="page-31-0"></span>PRINCIPE de Substitution de LISKOV

- *« On doit pouvoir placer la sous-classe partout dans le code où figure la classe parent »*
- Va contre l'idée répandue que **l'héritage est mis en œuvre pour factoriser du code** entre plusieurs classes
- Qd on utilise l'héritage, il faut penser aux **comportements**, pas simplement aux attributs ; notamment :
	- Les pré-conditions définies par les sous-classes ne doivent pas être plus restrictives que celles héritées.
	- Les post-conditions définies par les sous-classes ne doivent pas être plus larges que celles héritées.
- Technique : appliquer la **règle des 100%** 
	- la sous-classe hérite totalement de sa superclasse (attributs, méthodes, relations)

## Principe de Liskov respecté ?

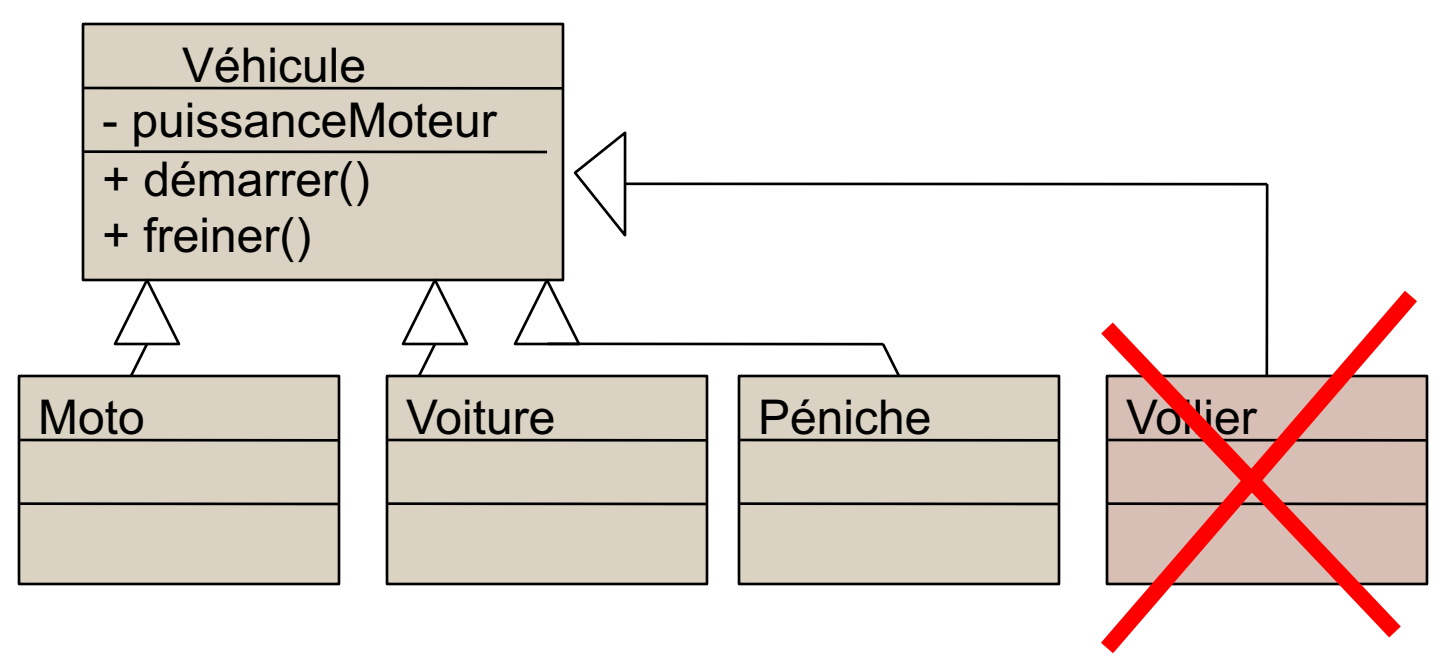

- Pas vraiment !
- Pour Voilier, il faudrait redéfinir démarrer() et freiner() en méthodes vides (qui ne font rien) !

# > Préférer encapsuler le moteur

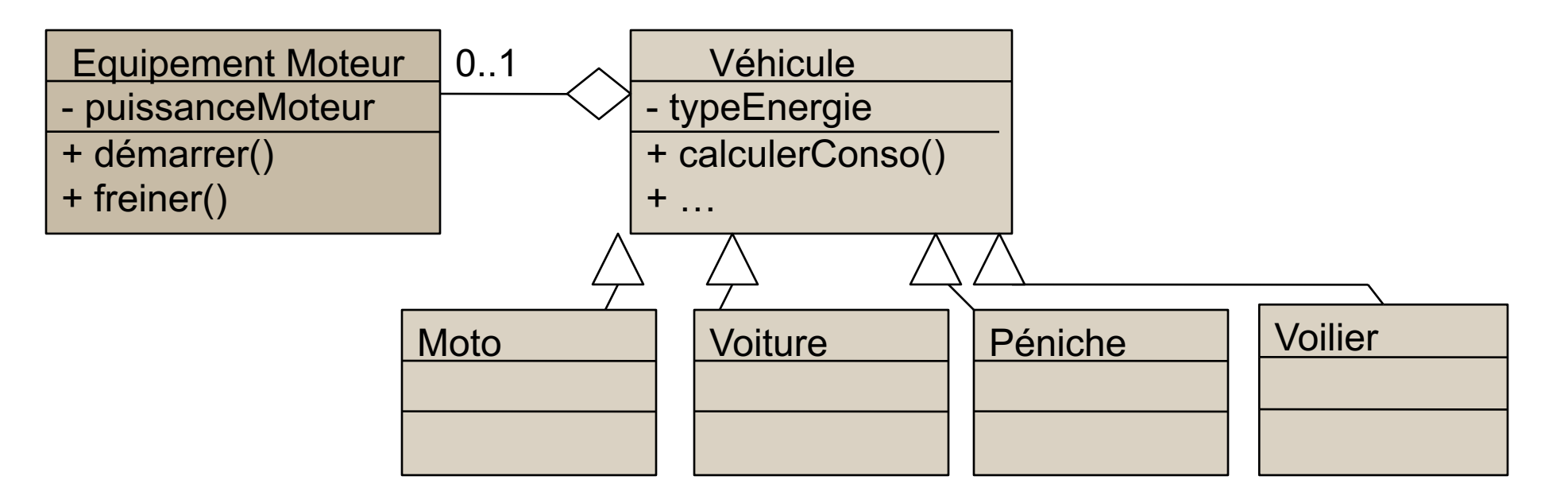

- · Un véhicule possède -ou pas- un moteur.
- Les méthodes démarrer () et freiner () sont propres au composant EquipementMoteur.

## Séparation des Interfaces (ISP)

- « Les classes ne doivent pas avoir à dépendre d'une interface qu'ils n'utilisent pas »
- Toute **classe Client** qui utilise une BigInterface a (sauf pour son concepteur) un comportement flou
	- Quels services précis utilise-t-elle ?
- Toute classe **réalisant une BigInterface** doit implémenter chacune de ses fonctions
- à confusion au niveau des **rôles** des classes concrètes

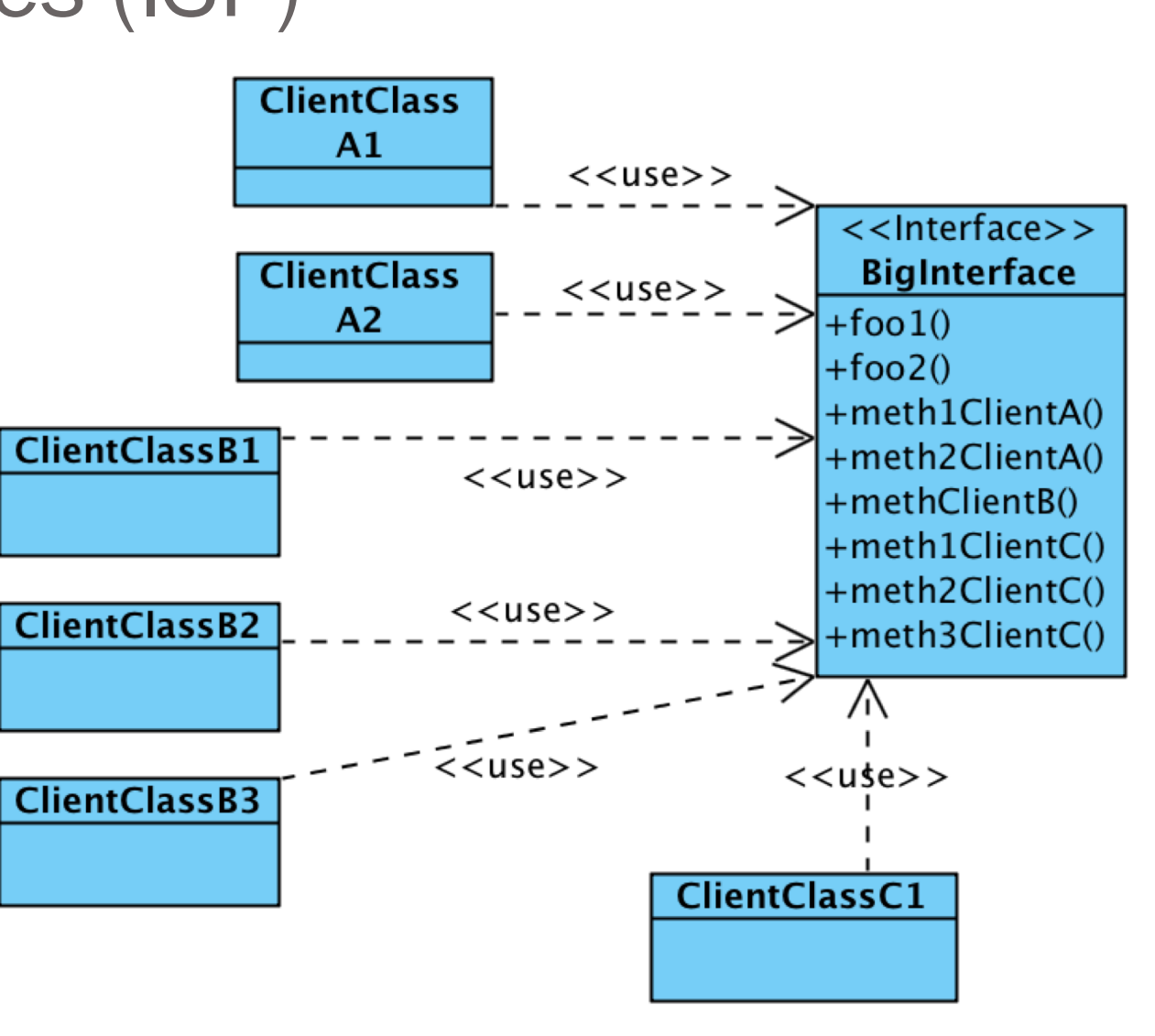

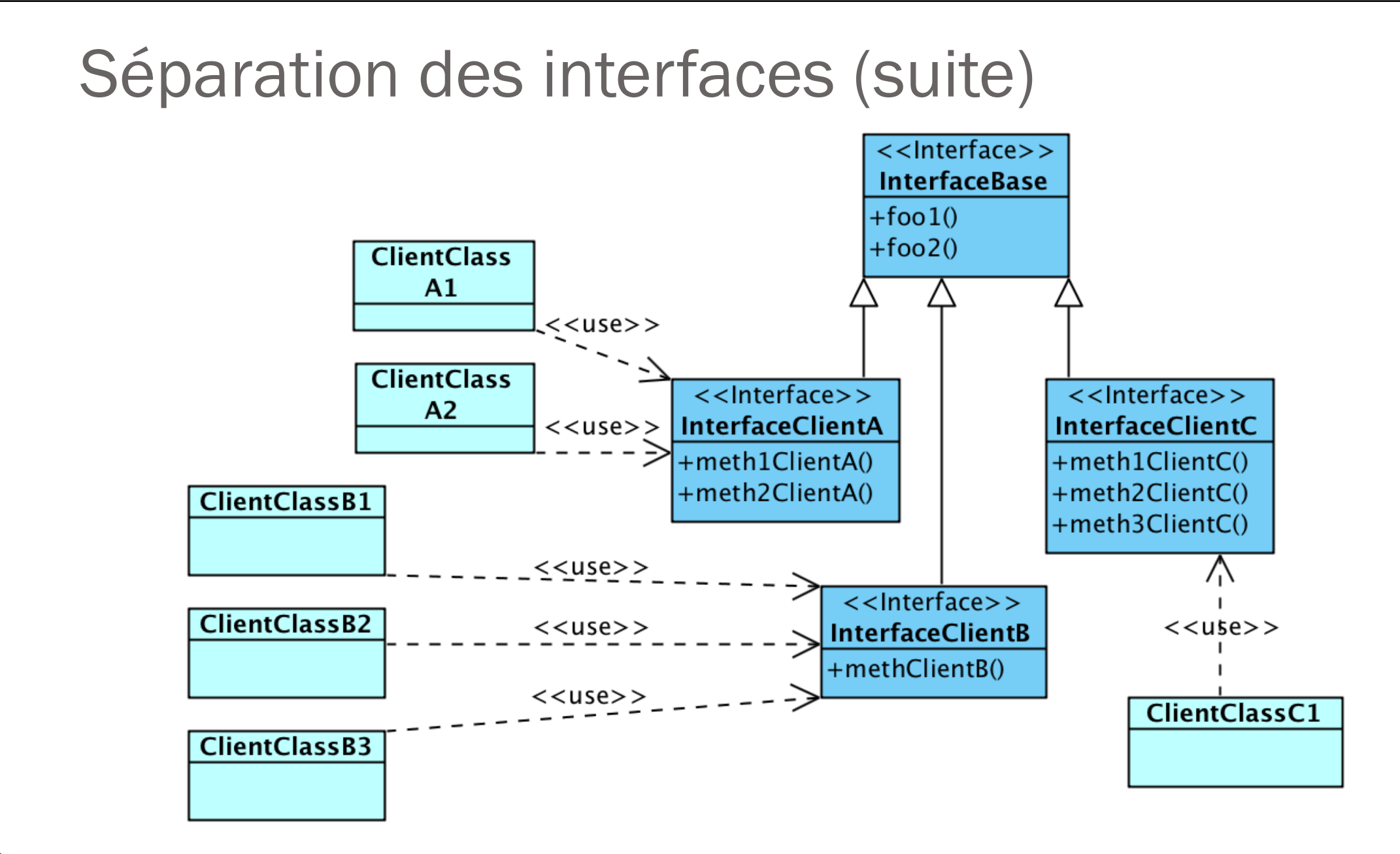

### Inversion de Dépendance (ou de contrôle : IoC)

- (Principe plus secondaire)
- Objectif : **inverser la dépendance**, par ex. pour gérer le cycle de vie des objets d'une application, inverser la classe responsable de la création d'une instance.
- **Illustration** : soit une classe A qui utilise une classe B d'un autre package

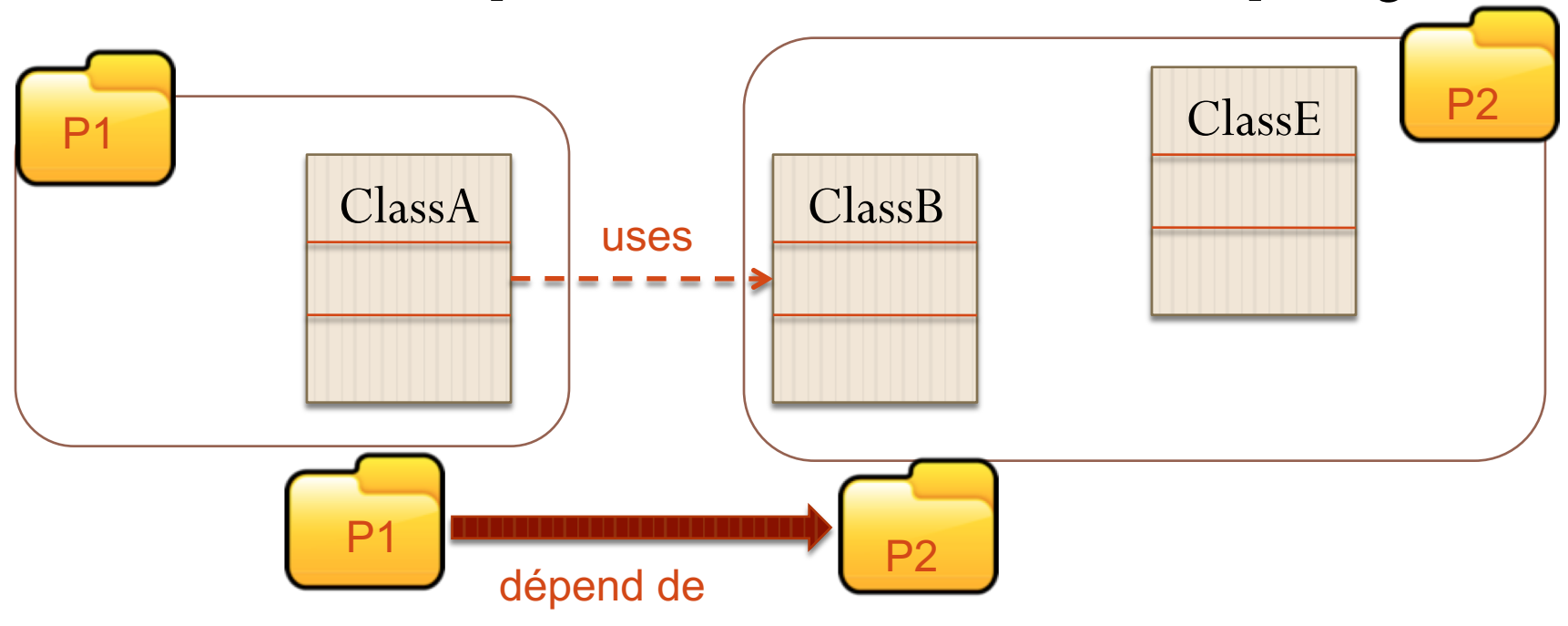

# Inversion des Dépendances (2)

On va généraliser le comportement de B en une interface I, que B va implémenter :

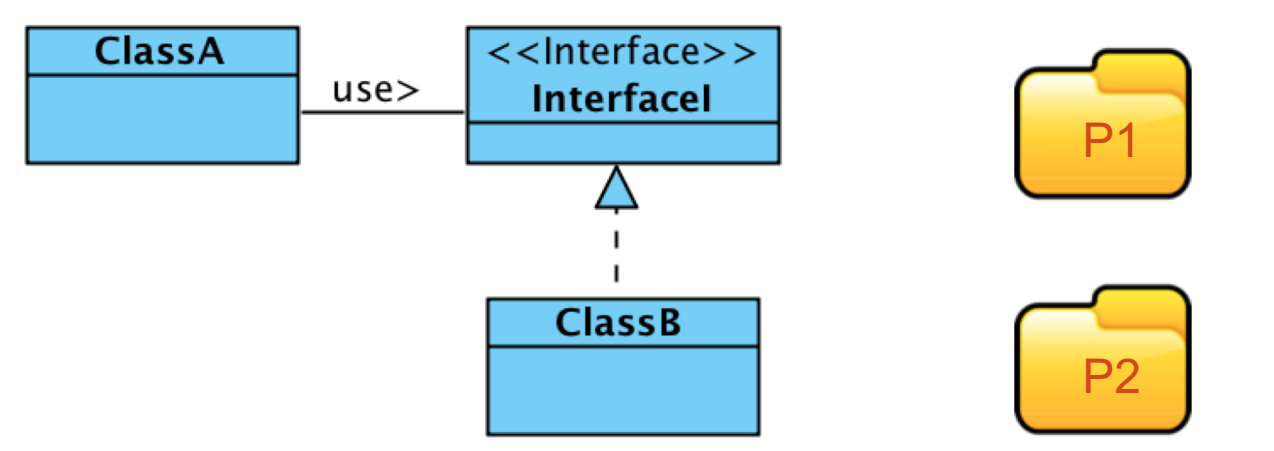

dépend de

- Placer l'interface I dans P1 (ou dans P3) qui contiendra toutes les méthodes que A peut appeler sur B
- Indiquer que B implémente l'interface I
- Remplacer toutes les références au type B par des références à l'interface I dans A, ainsi maintenant : P2 **P1** P1

### Injection de la dépendance

- Pb : plusieurs versions de *B* peuvent implémenter *I*
- **Comment** *A* **récupère la bonne référence (de type** *I***) sur l'instance** *B* **dont il doit utiliser les services ?**
- Solution : injecter **dynamiquement** dans A la dépendance vers le B à utiliser (créer, par exemple, un objet **b de type B et l'injecter** dans un objet de type A).
- Plusieurs mécanismes pour cela :
	- par constructeur : on passe l'objet **b à l'instanciation de A**
	- par mutateur : on passe l'objet **b à une méthode de A qui va par exemple modifier un attribut**

*S'appuie sur un fichier de configuration des dépendances* 

- Ex. Employee précédent
- On **va injecter de la dépendance dans** Employee : la classe dépend *d'interfaces* pour les opérations concernées
- On lui a injecté quel *type d'implémentation* est nécessaire
- Les modifications n'atteignent pas la classe dans sa structure
	- Elle ne sait pas comment sont effectuées ses opérations, mais ce qu'elle peut demander comme « service »

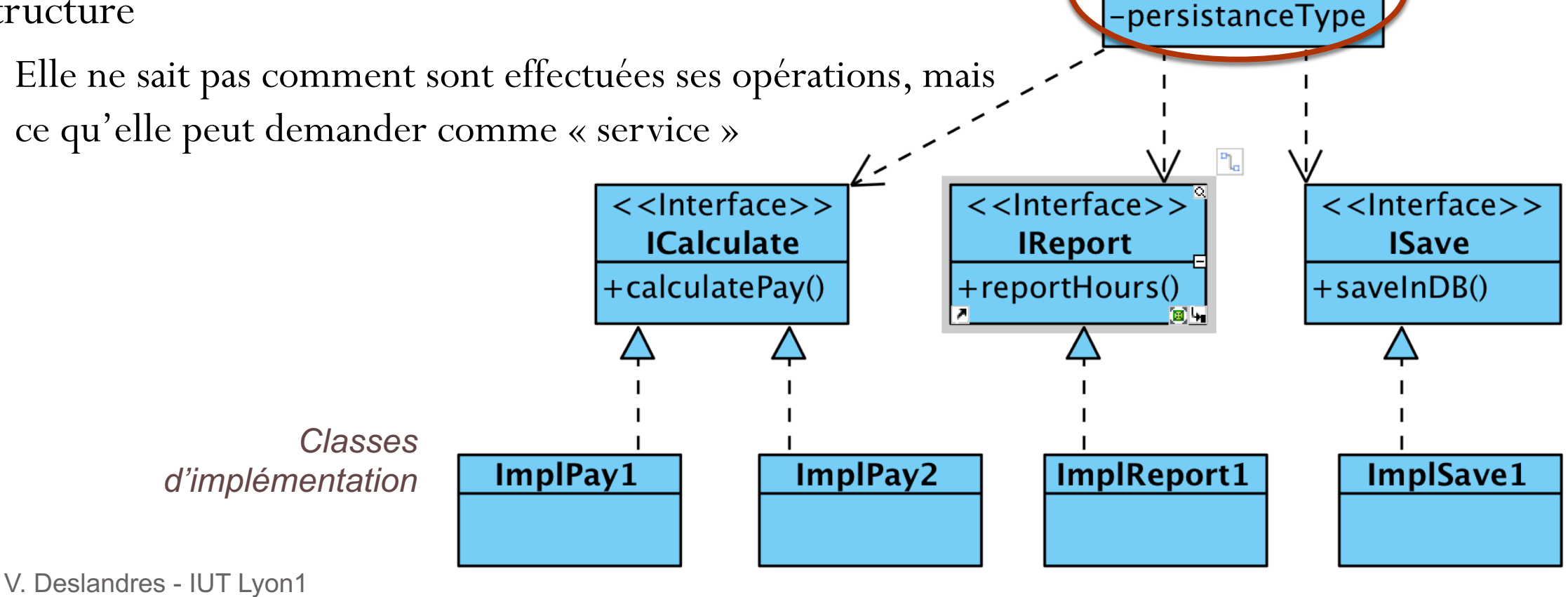

**Employee** 

-firstName

-lastName

-function

-hiringDate

-reportFormat

-payMode

#### Il est donc important de **bien connaître** les structures de données évoluées : conteneurs Java, arbres bicolores, skip-list, etc.

### Pour finir, lien Conception / Codage : importance des structures de données du langage

- Certaines structures de données peuvent traduire et **simplifier les méthodes imaginées en phase d'analyse**
- Ex. : une classe d'analyse **Contact** avec une méthode **vérifierDoublon()** :
	- si l'ID est défini par nom+prénom : il suffit de placer les objets Contact dans un conteneur *set* de Java (*set* ne tolère pas les doublons)
- Ex.: pour un **contrôle d'accès de salles**, on choisira une HashTable avec les numéros de salle (clef) et le code d'accès (valeur: true/false).
- **Contact** -nom -prénom -email +vérifierDoublon()